Floating-point from of numbers

تكتب الأر قام او الأعداد بشكلها الاعتبادي وبتم تحديد المر اتب العشر بة

**a)** Fixed-point system:

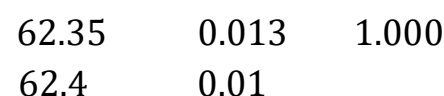

## **الطرق العددية :Methods Numerical**

\* Numerical Methods: are methods for solving problems numerically on a computer or calculator or by hand.

\* The steps from a given solution to the final answer are usually as follows:

1- Modeling: set up a mathematical model of the problem such as an integral

, a system of linear equation or differential equation.

3- Programming: from an algorithm we write program, say as FORTRAN;  $C$ ;  $C++$  or we may decide to us a computing environment such as إختيار أي برنامج جاهز أو كتابة برنامج. .MATLAB and MATHEMATICA

القيام بالعمليات الحسابية .computations the Doing 4- ترتيب النتائج التي نحصل عليها على شكل جدول او رسومات .5- Interpolation the results

**\* بعض العمليات الحسابية التي نستخدمها مع البرامجيات العددية:**

أي معناها وضع موديل من البداية .

خطوات حل أي مسألة عددية هي كاآلتي :

إختيار طريقة الحل العددية method mathematical of Choice 2-

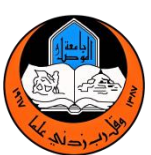

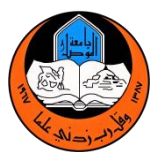

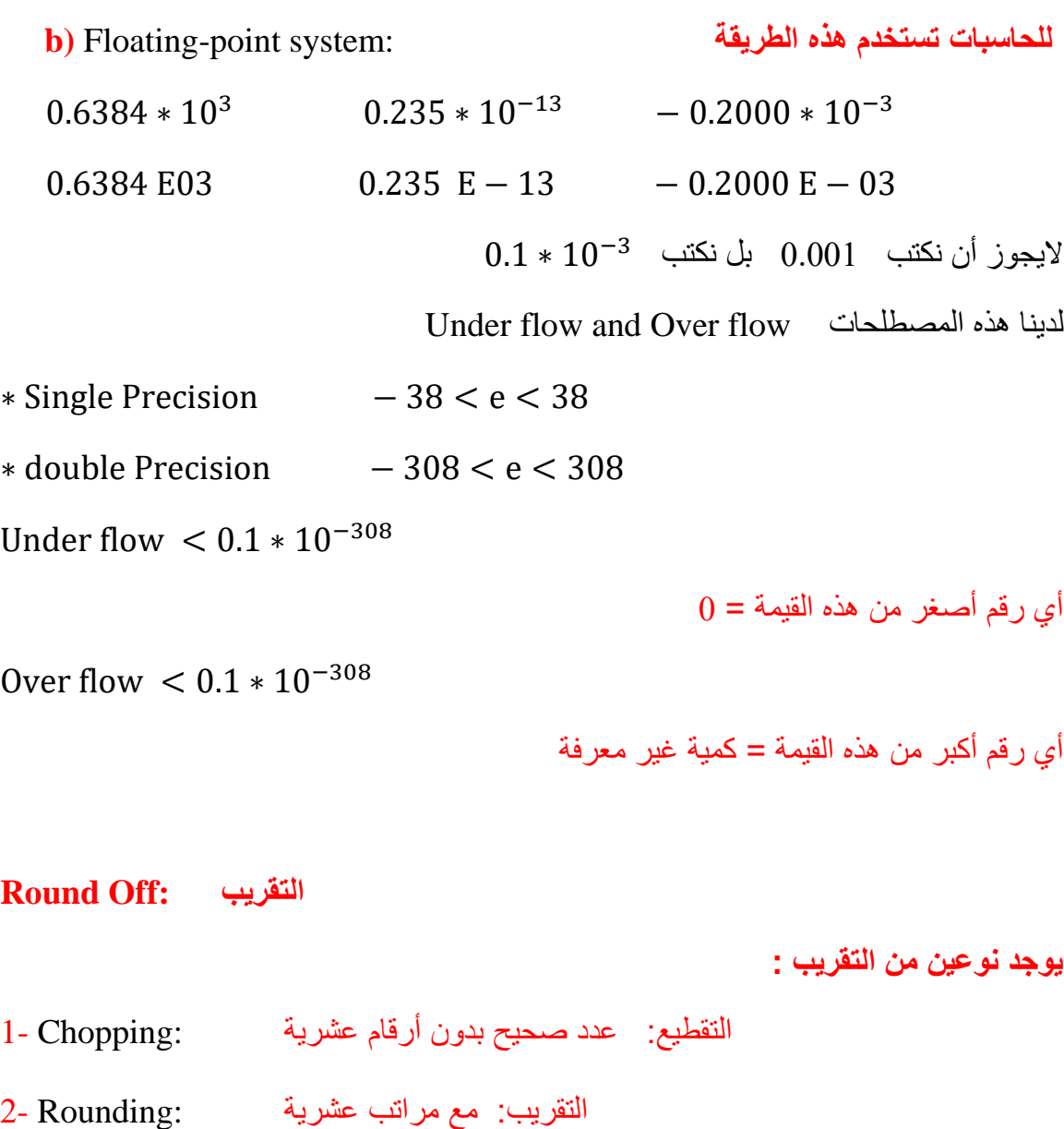

الخطا بالحل اليدوي يأتي من التقريب النه يعمل فرق بين الحل العددي والحل اليدوي.

الخوارزمية : Algorithm\* An algorithm is a finite sequence of rules for performing computations on computer such that at each instant, the rules determine exactly what the computer has to do next.

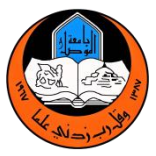

اإلستقرارية :Stability\* إذا كان التغير قليل يسمى مستقر لو كان بالبداية النه يؤدي الى تغير قليل بالنهاية اما لو كان كثير فانه يصبح غير مستقر.

األخطاء البرمجية :Errors Programming\*

كل الاخطاء الواردة مثلا نكتب 0 بدلا من zero أو نكتب 0 بدال من I أو أي خطأ مطبعي آخر .. ولمعرفة هذه الأخطاء نقوم بالعملية debugging لمعرفة الأخطاء والقيام بحلها. يتم مقارنة النتائج العددية مع النتائج المحلولة يدويا واذا كان الفرق قليل او غير موجود معناها الحل صحيح واذا ال معناها الحل خطأ .

\* Tracing: معناها في كل خطوة يتم عمل output وتطابق مع النتائج اليدوية للمسألة أي فحص كل خطوة من خطوات البرنامج. معظم الاخطاء تاتي من التقريب round off لذلك ندرج أنواع الأخطاء العددية.

#### **\* Errors of numerical results:**

- أخطاء التقريب off Round 1-
- قياسات خاطئة أو كتابتها بالبرنامج بطريقة خاطئة errors Experimental 2-
- إقتفاء اثر errors Tracing 3-

يرمز لالخطاء :

t error

a true

- a' approximate result
- $t = a a'$
- $a = t + a'$

Relative error  $\epsilon_T =$ t a  $\rightarrow$ t a′ .

#### **المحاضرة الثانية**

### **Solution of Equations by Iteration:**

**(حل المعادالت بواسطة التكرار(**

 $F(x) = 0$  $x^2 + 2x + 1 = 0$  (معادلة لها جذرين)  $\sin x + x^2 = 0$  جذر واحد فقط دالة مبهمة)

#### **Fixed-Point Method:**

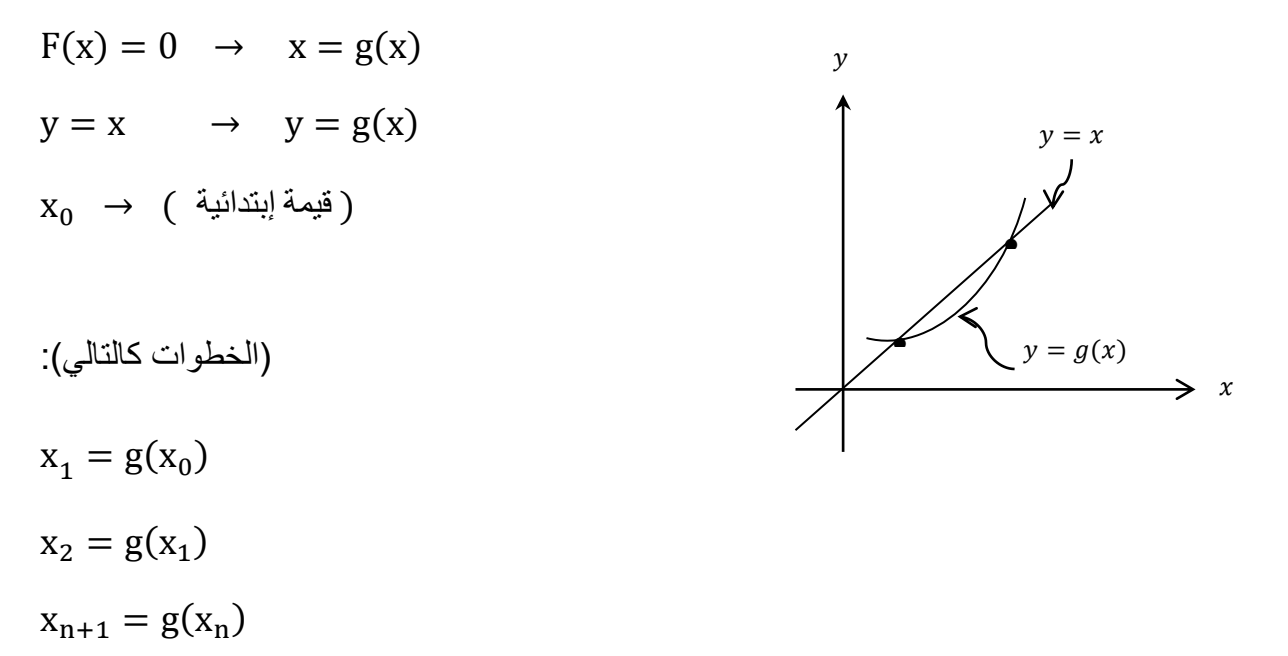

\*طبعا يتم عمل عدد من التكرارات وبعدها يتم التوقف بالزعتماد على الدقة المطلوبة  
ا
$$
|x_{n+1} - x_n| \leq Tolerance
$$
يتم التوقف بعد مقارنة آخر قيمتن مع بعض إذا كان الفرق بيلهما أقل أو يساري الدقة المطلوبة مثلا

**Example: Set up iteration process for the equation:** 

 $F(x) = x^2$ 

Exact solution 
$$
x_1 = 2.618
$$

$$
x_2 = 0.381966
$$

Solution :

$$
x^{2} - 3x + 1 = 0 \text{ choose } x = \frac{1}{3}(x^{2} + 1)
$$
  
\n
$$
x_{n+1} = \frac{1}{3}(x^{2} + 1) \qquad x_{0} = 1.0
$$
  
\n
$$
x_{1} = \frac{1}{3}(1^{2} + 1) = \frac{2}{3} = 0.6667
$$
  
\n
$$
x_{2} = \frac{1}{3}(\frac{4}{9} + 1) = \frac{13}{27} = 0.4814
$$
  
\n
$$
x_{3} = 0.4106 \text{ ; } x_{4} = 0.3895 \text{ ; } x_{5} = 0.3839
$$
  
\n
$$
x_{6} = 0.3824 \text{ ; } x_{7} = 0.38209 \text{ ; } x_{8} = 0.38199
$$
  
\n
$$
x_{9} = 0.38190 \text{ ; } x_{10} = 0.3819
$$
  
\n
$$
\therefore x = 0.3819 \approx 0.381966
$$

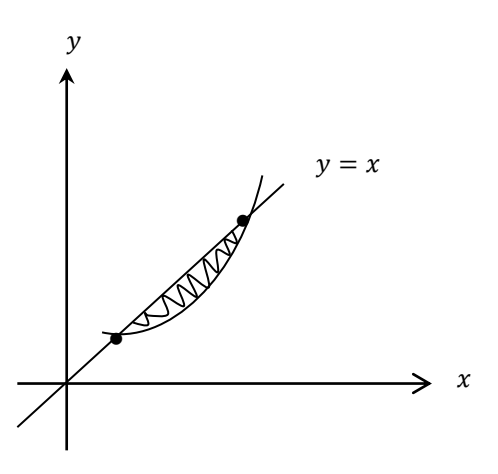

 $\chi_{\rm c}$  إليجاد النقطة الثانية نبدل قيمة  $_{\rm X_0}$  ونأخذ قيمة قريبة من النقطة الأخرى أي من الجذر الآخر

$$
x_0 = 3.0
$$
  
\n
$$
x_1 = \frac{1}{3} (3^2 + 1) = \frac{10}{3} = 3.3334
$$
  
\n
$$
x_2 = \frac{1}{3} \left(\frac{100}{9} + 1\right) = 4.0370
$$
  
\n
$$
x_3 = 5.7658
$$

\* نلاحظ ان كل قيمة ليس لها علاقة مع القيمة الاخرى بمعنى انه يبتعد عن الحل.

$$
|g'(x)| \le 1
$$
\n(convergence)  
\n(divergence)  
\n
$$
|g'(x)| \le 1
$$
\n(divergence)  
\n
$$
g(x) = \frac{1}{3}(x^2 + 1)
$$
\n
$$
g'(x) = \frac{2}{3}x
$$

$$
|g'(x)| \le 1
$$

فٓ ٌذي انحانً وضمه االقتزاب مه انحم.

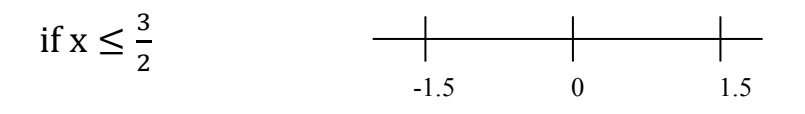

وقُو تاختٕار صٕغة اخزِ نهحم

$$
x_2 = 3x - 1 \rightarrow x = 3 - \frac{1}{x}
$$
  
 $x_{n+1} = 3 - \frac{1}{x_n}$   
 $g(x) = 3 - \frac{1}{x}$   $g'(x) = \frac{1}{x^2}$ 

$$
g'(x) \le 1 \qquad 1 \le x \le -1 \qquad \qquad \longrightarrow
$$

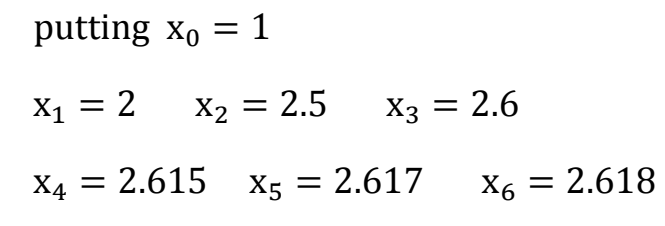

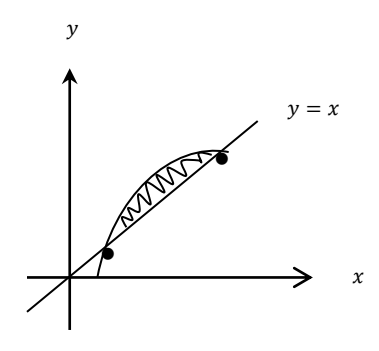

نستنتج بان كل صيغة تعطي جذر واحد من جذور المعادلة

#### **المحاضرة الثانية**

### **Solution of Equations by Iteration:**

**(حل المعادالت بواسطة التكرار(**

 $F(x) = 0$  $x^2 + 2x + 1 = 0$  (معادلة لها جذرين)  $\sin x + x^2 = 0$  جذر واحد فقط دالة مبهمة)

#### **Fixed-Point Method:**

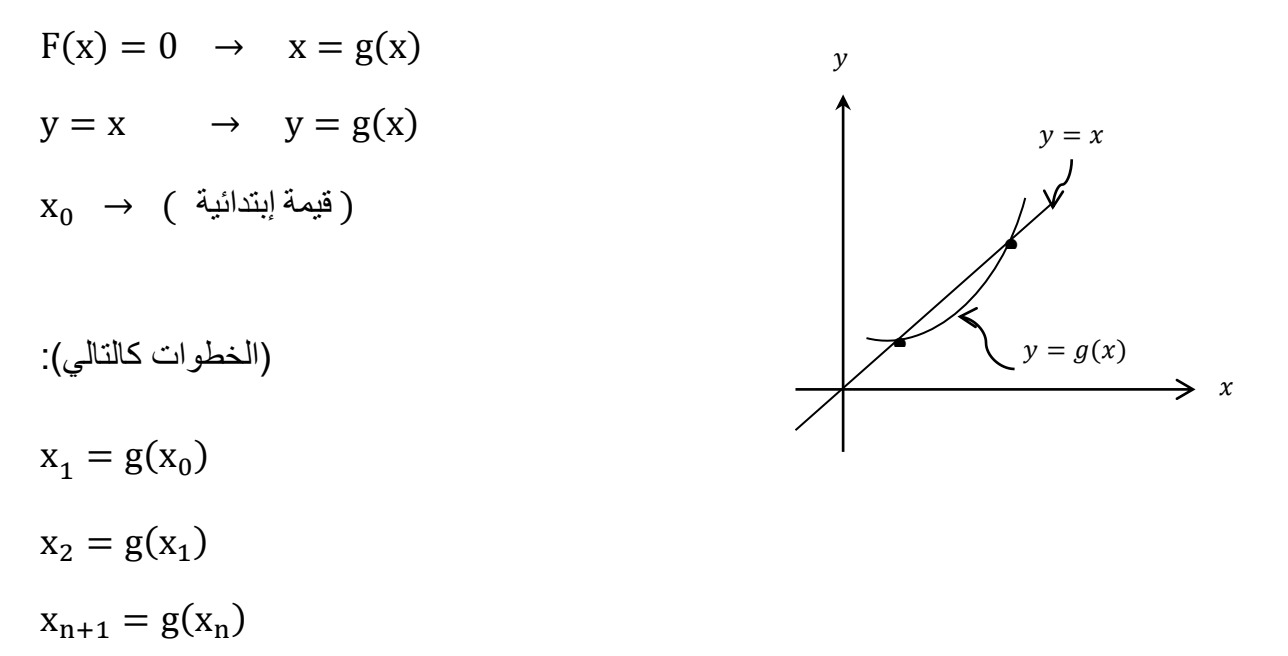

\*طبعا يتم عمل عدد من التكرارات وبعدها يتم التوقف بالزعتماد على الدقة المطلوبة  
ا
$$
|x_{n+1} - x_n| \leq Tolerance
$$
يتم التوقف بعد مقارنة آخر قيمتن مع بعض إذا كان الفرق بيلهما أقل أو يساري الدقة المطلوبة مثلا

**Example: Set up iteration process for the equation:** 

 $F(x) = x^2$ 

Exact solution 
$$
x_1 = 2.618
$$

$$
x_2 = 0.381966
$$

Solution :

$$
x^{2} - 3x + 1 = 0 \text{ choose } x = \frac{1}{3}(x^{2} + 1)
$$
  
\n
$$
x_{n+1} = \frac{1}{3}(x^{2} + 1) \qquad x_{0} = 1.0
$$
  
\n
$$
x_{1} = \frac{1}{3}(1^{2} + 1) = \frac{2}{3} = 0.6667
$$
  
\n
$$
x_{2} = \frac{1}{3}(\frac{4}{9} + 1) = \frac{13}{27} = 0.4814
$$
  
\n
$$
x_{3} = 0.4106 \text{ ; } x_{4} = 0.3895 \text{ ; } x_{5} = 0.3839
$$
  
\n
$$
x_{6} = 0.3824 \text{ ; } x_{7} = 0.38209 \text{ ; } x_{8} = 0.38199
$$
  
\n
$$
x_{9} = 0.38190 \text{ ; } x_{10} = 0.3819
$$
  
\n
$$
\therefore x = 0.3819 \approx 0.381966
$$

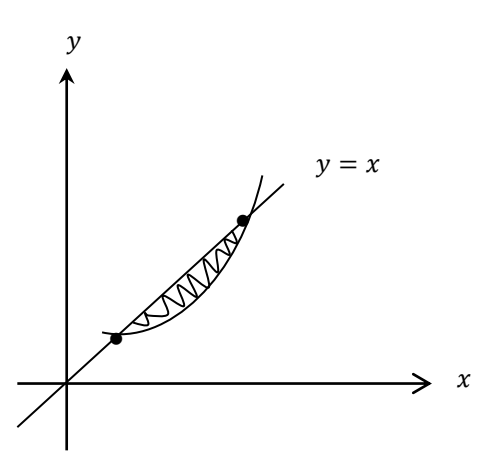

 $\chi_{\rm c}$  إليجاد النقطة الثانية نبدل قيمة  $_{\rm X_0}$  ونأخذ قيمة قريبة من النقطة الأخرى أي من الجذر الآخر

$$
x_0 = 3.0
$$
  
\n
$$
x_1 = \frac{1}{3} (3^2 + 1) = \frac{10}{3} = 3.3334
$$
  
\n
$$
x_2 = \frac{1}{3} \left(\frac{100}{9} + 1\right) = 4.0370
$$
  
\n
$$
x_3 = 5.7658
$$

\* نلاحظ ان كل قيمة ليس لها علاقة مع القيمة الاخرى بمعنى انه يبتعد عن الحل.

$$
|g'(x)| \le 1
$$
\n(convergence)  
\n(divergence)  
\n
$$
|g'(x)| \le 1
$$
\n(divergence)  
\n
$$
g(x) = \frac{1}{3}(x^2 + 1)
$$
\n
$$
g'(x) = \frac{2}{3}x
$$

$$
|g'(x)| \le 1
$$

فٓ ٌذي انحانً وضمه االقتزاب مه انحم.

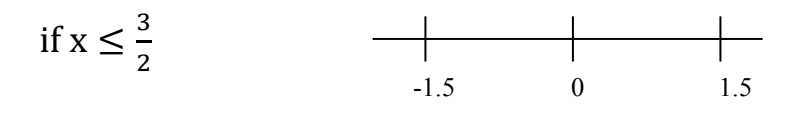

وقُو تاختٕار صٕغة اخزِ نهحم

$$
x_2 = 3x - 1 \rightarrow x = 3 - \frac{1}{x}
$$
  
 $x_{n+1} = 3 - \frac{1}{x_n}$   
 $g(x) = 3 - \frac{1}{x}$   $g'(x) = \frac{1}{x^2}$ 

$$
g'(x) \le 1 \qquad 1 \le x \le -1 \qquad \qquad \longrightarrow
$$

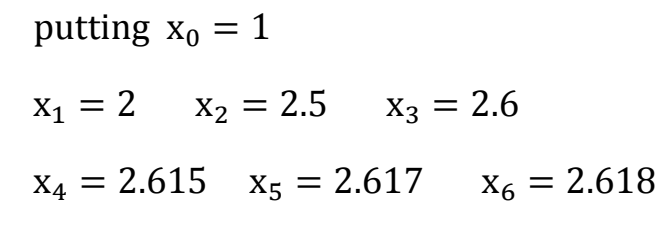

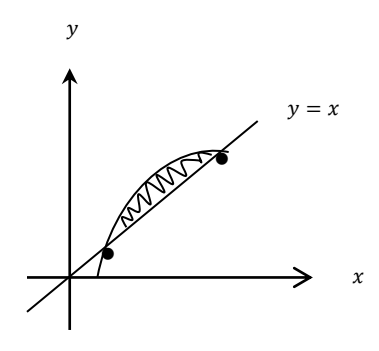

نستنتج بان كل صيغة تعطي جذر واحد من جذور المعادلة

## **2)** Newton method for solving  $f(x) = 0$

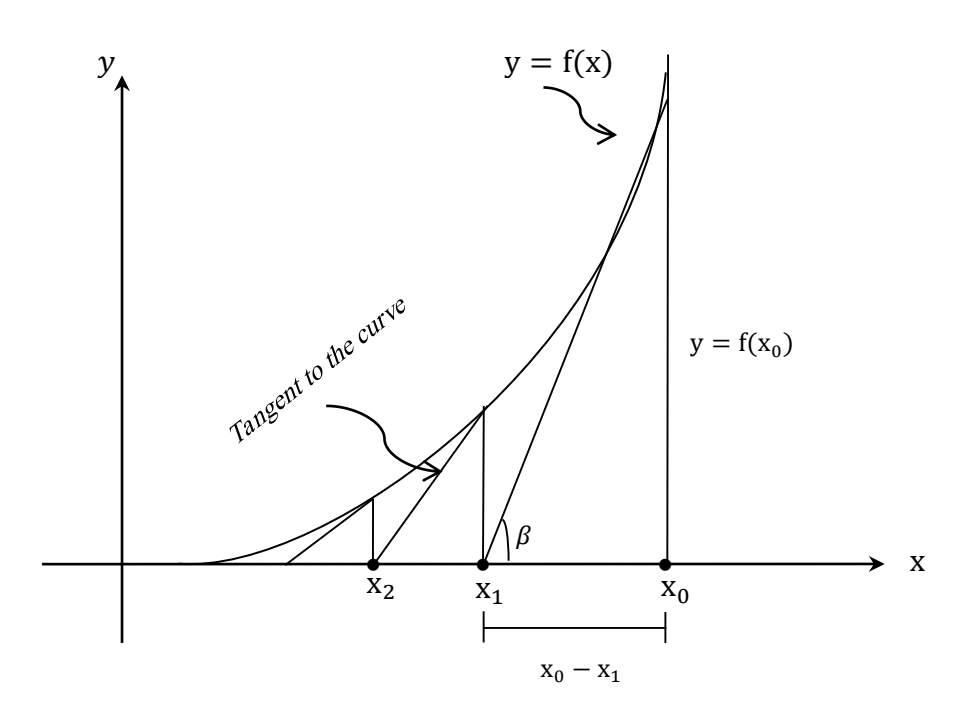

$$
\tan \beta = \frac{f(x_0)}{x_0 - x_1} = f'(x_0)
$$

$$
(x_0 - x_1) f'(x_0) = f(x_0)
$$

$$
x_0 - x_1 = \frac{f(x_0)}{f'(x_0)}
$$

$$
x_1 = x_0 - \frac{f(x_0)}{f'(x_0)} \qquad f'(x) \neq 0
$$

$$
x_{n+1} = x_n - \frac{f(x_n)}{f'(x_n)}
$$
  $f'(x_n) \neq 0$   
Newton Raphson Method

**Example**: Applying Neoton method for the equation  $f(x) = x^3 + x + 1$ 

starting  $x_0 = 1.0$ 

Solution :

$$
x_{n+1} = x_n - \frac{f(x_n)}{f'(x_n)}
$$

$$
f'(x) = 3x^2 + 1
$$

$$
x_{n+1} = x_n - \frac{x_n^3 + x_n - 1}{3x_n^2 + 1}
$$

$$
x_1 = 1 - \frac{1^3 + 1 - 1}{3(1)^2 + 1} = 0.75
$$

$$
x_2 = 0.75 - \frac{(0.75)^3 + 0.75 - 1}{3(0.75)^2 + 1} = 0.686046
$$

 $x_3 = 0.682339$ 

 $x_4 = 0.6823278$ 

**Example**: Set up a Newton iteration for computing asquare root  $(x)$  of given positive number (c) and apply it to  $c = 2$ 

Solution :

Exact solution :  $\sqrt{2} = 1.414213$  $f(x) = x = \sqrt{c}$  $f(x) = x^2 = c$  $f(x) = x^2 - c = 0$  $f'(x) = 2x$ 

$$
x_{n+1} = x_n - \frac{f(x_n)}{f'(x_n)}
$$

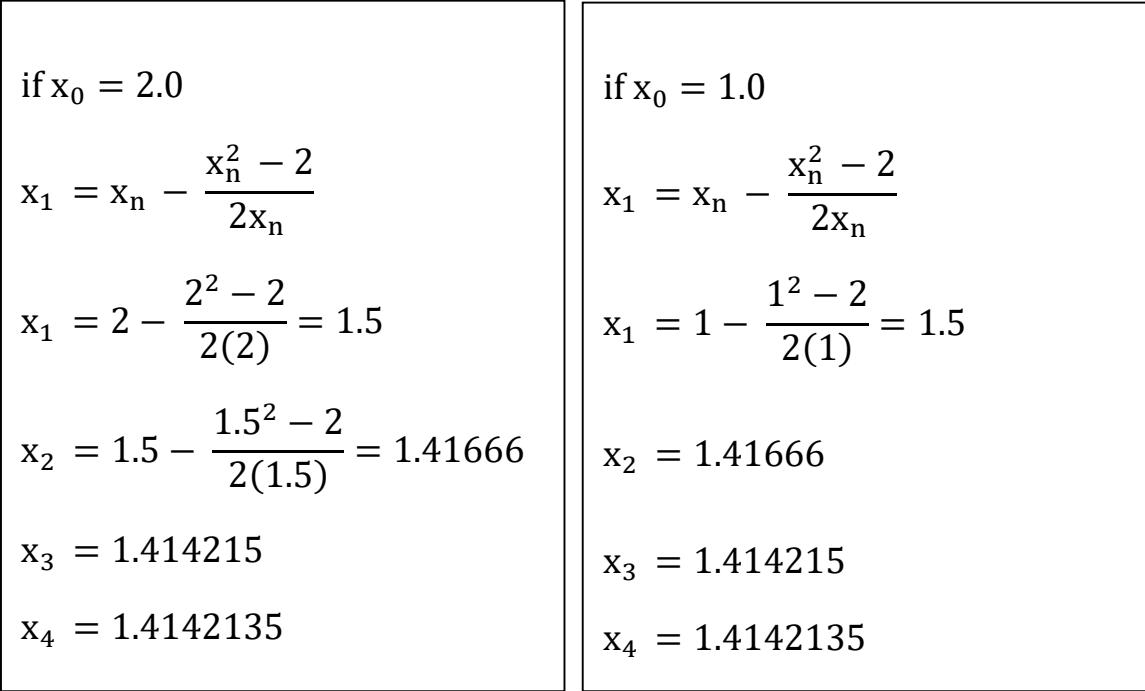

**3)** Secant method for solving equation  $f(x) = 0$ 

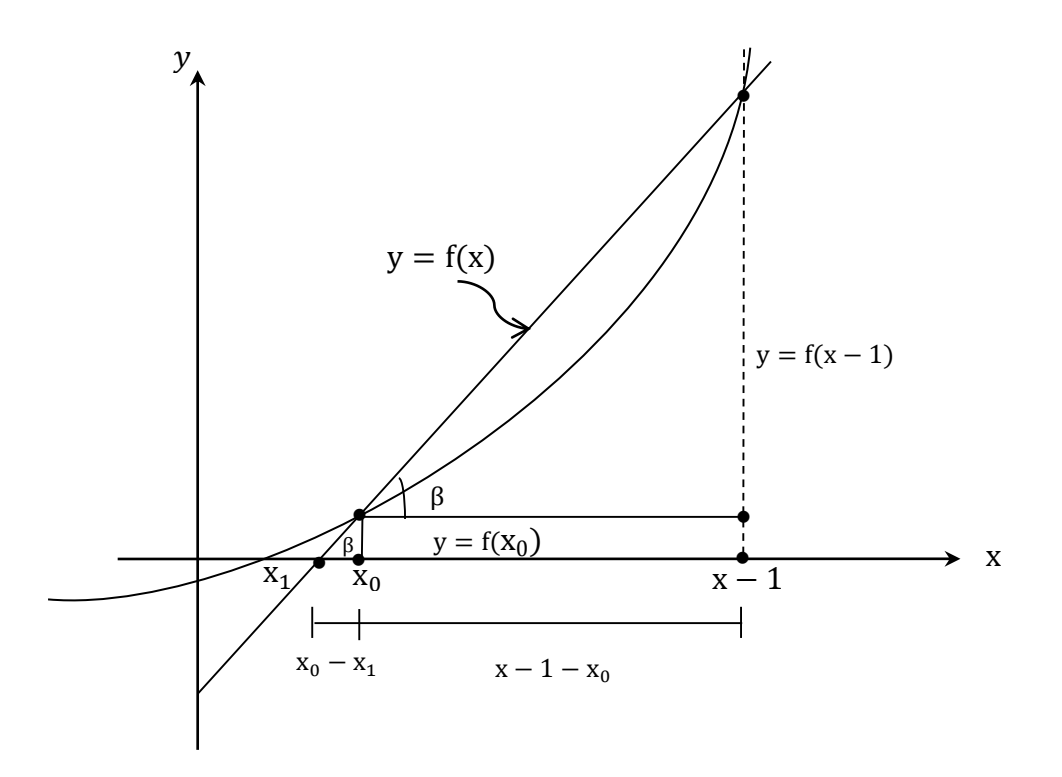

هنا نحتاج الى نقطتين افتراضيتين وهذا يفرق عن طريقة Newton نحتاج فقط نقطة افتراضية واحدة.

$$
\tan \beta = \frac{f(x-1) - f(x_0)}{x - 1 - x_0} = \frac{y f(x_0)}{x_0 - x_1}
$$

$$
(x_0 - x_1) \left[ \frac{f(x - 1) - f(x_0)}{x - 1 - x_0} \right] = f(x_0)
$$

$$
x_{1} = x_{0} - f(x_{0}) \frac{x_{0} - x - 1}{f(x_{0}) - f(x - 1)} \qquad f'(x) \neq 0
$$
  
........  

$$
x_{n+1} = x_{n} - f(x_{n}) \frac{x_{n} - x_{n} - 1}{f(x_{n}) - f(x_{n} - 1)} \qquad f'(x_{n}) \neq 0
$$

**Example:** Find the positive solution of  $f(x) = x - 2 \sin x$  by secant method starting  $x_0 = 2.0$   $x_1 = 1.9$ . Solution :

$$
x_n = 1.9 \t x_0 = 2.0
$$

$$
x_{n+1} = x_n - (x_n - 2\sin x_n) = \frac{x_n - x_n - 1}{(x_n - 2\sin x_n) - (x_{n-1} - 2\sin x_{n-1})}
$$

 $x_3 = 1.895494$ 

أو ممكن ترتيب الحل على شكل جدول

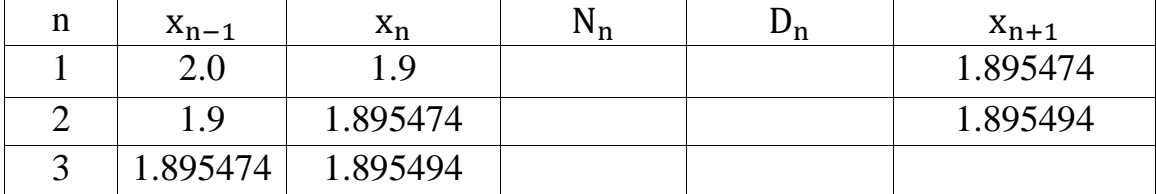

### **( اإلستكمال ( Interpolation**

It is the process of finding a value of  $(y)$  corresponding to a value of  $(x)$  in the interval $(x_0, x_n)$ . The process of representing the given data by a function (generally a polynomial function) is also termed as Interpolation.

#### **( اإلستقراء/اإلستنباط ( Extrapolation**

The process of finding a value of  $(y)$  corresponding to value of  $(x)$  outside the interval.

## **(اإلستكمال الخطي) interpolation Linear) 1**

Is interpolation by means of the straight line through( $x_0, y_0$ );  $(x_1, y_1)$  given by:

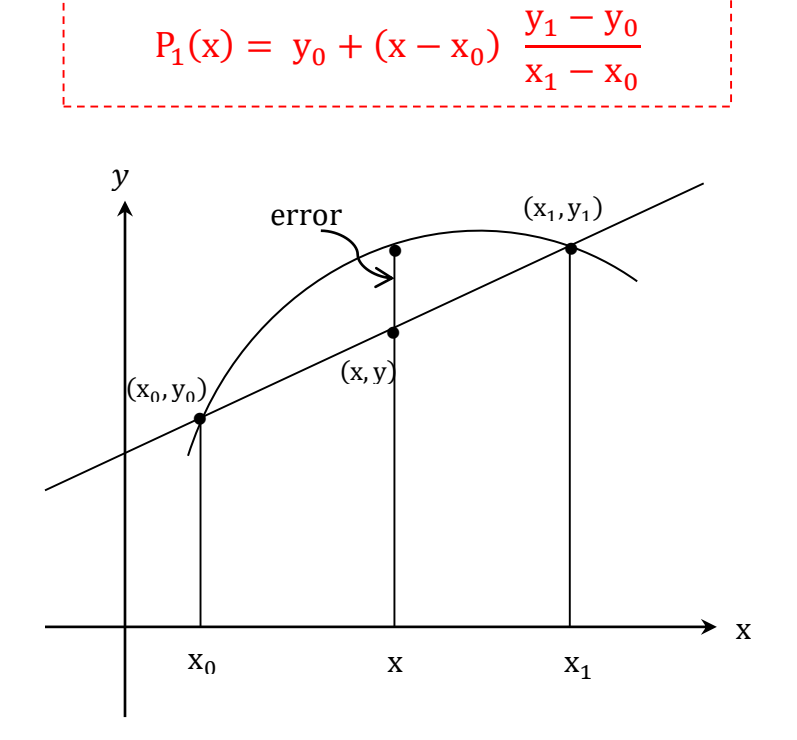

Linear Interpolation

$$
F(x_0 - x_1) = \frac{y_1 - y_0}{x_1 - x_0}
$$
 [first divided difference]  
الفروقات النسبية الإولی

**Example**: Find  $ln(9.2)$  from  $ln(9.0) = 2.1972$  and  $ln(9.5) = 2.2513$ 

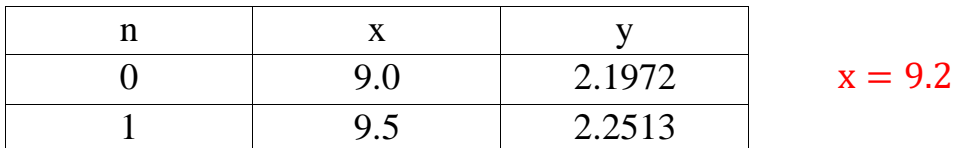

by linear interpolation and determine the error:

 $P_1(x) = y_0 + (x - x_0)$  $y_1 - y_0$  $x_1 - x_0$ 

$$
P_1(x) = 2.1972 + (9.2 - 9.0) \frac{2.2513 - 2.1972}{9.5 - 9.0}
$$

 $P_1(x) = 2.2188$  (numerical)

 $ln 9.2 = 2.2192$  (exact)

 $error = 2.2192 - 2.2188 = 0.0004$ 

#### **(اإلستكمال التربيعي) interpolation Quadratic) 2**

It is the interpolation by means of the polynomial  $P_2(x)$  of at most second degree whose curve passes through three points  $(x_0, y_0)$ ;  $(x_1, y_1)$ ;  $(x_2, y_2)$ .

$$
P_2(x) = y_0 + (x - x_0) F[x_0, x_1] + (x - x_0) (x - x_1) F[x_0, x_1, x_2] \dots (1)
$$

with:

$$
F[x_0, x_1] =
$$
First divided difference 
$$
= \frac{y_1 - y_0}{x_1 - x_0}
$$

الفروقات النسبية االولى

$$
F[x_0, x_1, x_2] = second \div (1 - \frac{y_2 - y_1}{x_2 - x_1} - \frac{y_1 - y_0}{x_1 - x_0})
$$
  

$$
x_2 - x_0
$$

الفروقات النسبية الثانية

Equation (1) shows that  $P_2(x_0) = y_0$  because  $(x - x_0) = 0$  $P_2(x_1) = y_0 + (x - x_0) F[x_0, x_1] = y_1$  $P_2(x_2) = y_2$ 

**Example**: Find  $ln(9.2)$  from  $ln(8.0)$ ,  $ln(9.0)$ ,  $ln(9.5)$ :

| n |     |        |
|---|-----|--------|
|   | 8.0 | 2.0794 |
|   | 9.0 | 2.1972 |
|   | 9.5 | 2.2513 |

 $ln(9.2) = 2.2192$  (exact)

 $P_2(x) = y_0 + (x - x_0) F[x_0, x_1] + (x - x_0) (x - x_1) F[x_0, x_1, x_2]$ 

$$
F[x_0, x_1] = \frac{2.1972 - 2.0794}{9.0 - 8.0} = 0.1178
$$

$$
F[x_0, x_1, x_2] = \frac{2.2513 - 2.1972 - 2.1972 - 2.0794}{9.5 - 9.0} = -0.0064
$$

 $P_2(x) = 2.0794 + (9.2 - 8.0) * 0.1178 + (9.2 - 8.0)(9.2 - 9.0) *$  $(-0.0064) = 2.2192$  (numerical).

#### **3) Newton's Divided Difference interpolation**

**(إستكمال الفروقات النسبية لنيوتن)**

$$
F(x) \cong y_0 + (x - x_0) F[x_0, x_1] + (x - x_0) (x - x_1) F[x_0, x_1, x_2] + (x - x_0) (x - x_1) (x - x_2) F[x_0, x_1, x_2, x_3] + ... + (x - x_0) ... (x - x_{n-1}) F[x_0, x_1, ..., x_n] ... (2)
$$

This formula called Newton's Divided Difference interpolation formula.

**Example**: Find  $f(9.2)$  using the formula from the data:

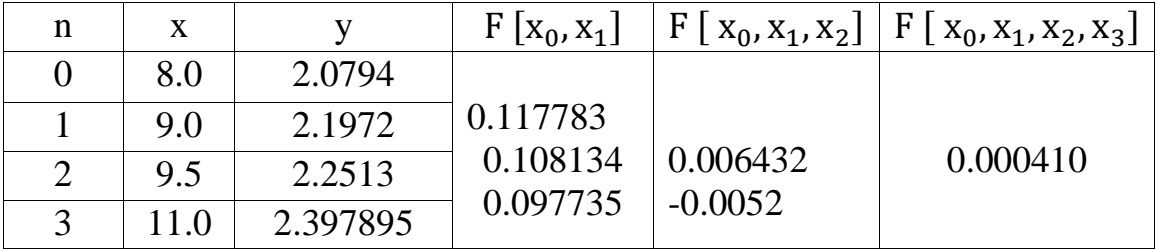

 $F(x) \approx 2.079442 + (9.2 - 8.0)(0.117783) + (9.2 - 8)(9.2 - 9)$ 

 $(-0.00643) + (9.2 - 8)(9.2 - 9)(9.2 - 9.5)(0.000410)$ 

 $= 2.2192$ 

#### **4) Equal spacing Newton's forward Difference formula:**

**(معادلة نيوتن للفروقات األمامية)**

Let (h) to be the distance interval between any two consecutive values of x so that  $x_0$ ,  $x_1 = x_0 + h$ ;  $x_2 = x_0 + 2h$ ;  $x_n = x_0 + nh$ .

Let the corresponding values of (y)

 $y_n = f(x_n) = f(x_0 + nh)$ 

$$
y_0, y_1 \ldots y_n
$$

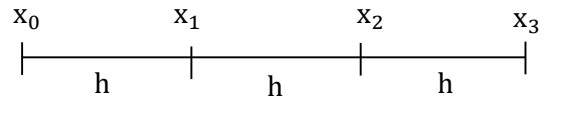

then the first forward difference of y are given by ∶

 $\Delta y_0 = y_1 - y_0$   $\Delta y_2 = y_3 - y_2$  $\Delta y_1 = y_2 - y_1$   $\Delta y_i = y_{i+1} - y_i$ 

The second forword difference of  $y =$ [difference of first forward difference ] =  $\Delta(\Delta y_i) = \Delta^2 y_i$ 

$$
\Delta^2 y_0 = \Delta(\Delta y_0) = \Delta(y_1 - y_0)
$$
  
\n
$$
\Delta^2 y_0 = \Delta y_1 - \Delta y_0 = (y_2 - y_1) - (y_1 - y_0)
$$
  
\n
$$
\Delta^2 y_0 = y_2 - 2y_1 + y_0
$$

and continuity in this way the  $\left( \bm{\mathrm{k}}^{\text{th}}\right)$  forward difference of  $\left(\bm{\mathrm{y}}\right)$  at  $\left(\bm{\mathrm{x}}_{\text{i}}\right)$  by

$$
\Delta^{k} y_{i} = \Delta^{k} y_{i-1} - \Delta^{k-1} y_{i}
$$

 $Δ<sup>3</sup> y<sub>i</sub> = Δ<sup>2</sup> y<sub>i-1</sub> - Δ<sup>2</sup> y<sub>i</sub>$ 

in 3 we set  $x = x_0 + rh$  then :

 $x - x_0 + rh$   $x - x_1 = (r - 1)h$  ans so on ...

The Newton ′ s forward difference interpolation formula:

$$
F(x) \approx p(x) \approx p_0 + r\Delta y_0 + \frac{r(r-1)}{2!} \Delta^2 y_0 + \dots + \frac{r(r-1)(r-n+1)}{n!} \Delta^n y_0
$$
  
with:  $r = \frac{x - x_0}{h}$ 

#### 5) Equal spacing Newton ′ s backward difference formula ∶

Instead of forward − slopping difference we may slso employ backward slopping difference.

We define the first backward difference of (y) at  $(\mathrm{x_i})$ 

 $\nabla y_i = y_i - y_{i-1}$ 

The second backward difference at (y) at  $(x_i)$ :

$$
\nabla^2\ y_i=\nabla y_i-\nabla y_{i-1}
$$

and continuity in this way, the k $^{\rm th}$ backward difference of (y)at (x<sub>i</sub>)by:

$$
\nabla^k\,y_i=\nabla^{k-1}y_i-\nabla^{k-1}y_{i-1}
$$

$$
F(x) \cong p(x) \cong y_0 + r \nabla y_0 + \frac{r(r+1)}{2!} \nabla^2 y_0 + \dots + \frac{r(r+1)(r+n-1)}{n!} \nabla^n y_0
$$
  
with:  $r = \frac{x - x_0}{h}$ 

Example: Compute a (7D)approximation of the function f(x) for

 $(x = 1.72)$  from the fourth value in the following table using  $\cdot$ 

1 − Newton ′ sforward formula.

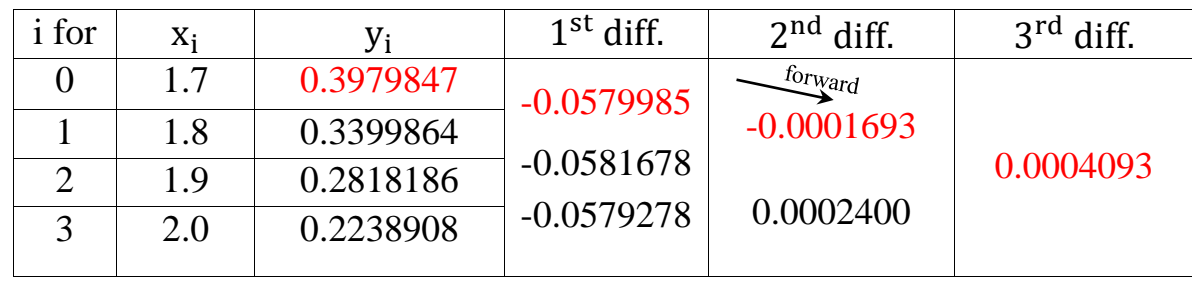

2 − Newton ′ sbackward formula.

Forward

$$
F(x) \approx p(x) \approx y_0 + r\Delta y_0 + \frac{r(r-1)}{2!} \Delta^2 y_0 + \dots + \frac{r(r-1)(r-n+1)}{n!} \Delta^n y_0
$$
  
\n
$$
r = \frac{x - x_0}{h} \qquad ; \quad h = 0.1
$$
  
\n
$$
r = \frac{1.72 - 1.7}{0.1} = 0.2
$$

 $\Delta y_0 = y_1 - y_0 = 0.3399864 - 0.3979849 = -0.0579985$ 

$$
\frac{r(r-1)}{2!} = \frac{0.2(0.2-1)}{2*1} = -0.08
$$

$$
\Delta^2 y_0 = \Delta(\Delta y_0) = \Delta(y_1 - y_0)
$$

$$
\Delta^2 y_0 = \Delta y_1 - \Delta y_0 = (y_2 - y_1) - (y_1 - y_0)
$$

$$
\Delta^2 y_0 = y_2 - 2y_1 + y_0 = -0.0001693
$$

$$
\frac{r(r-1)(r-n+1)}{n!} = \frac{0.2(0.2-1)(0.2-3+1)}{3*2*1} = 0.048
$$

 $\Delta^{3} y_{0} = y_{3} - 3y_{2} + 3y_{1} - y_{0} = 0.0004093$ 

 $p(x) \approx 0.3979849 + 0.2(-0.0579985) + (-0.08)(-0.0001693)$ 

 $+0.048(0.0004093) = 0.3864183.$ 

Backward

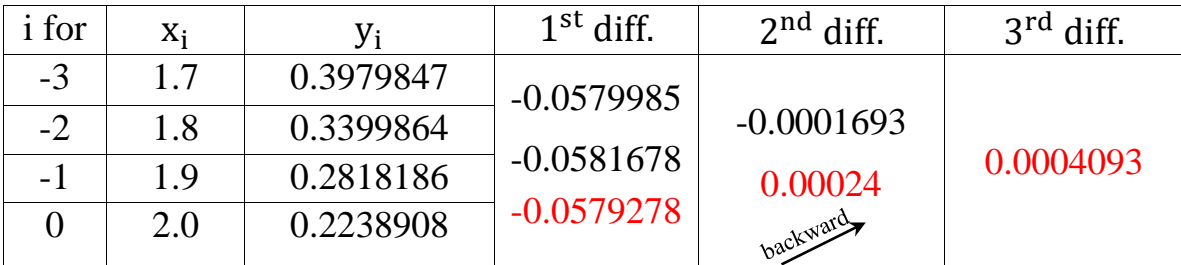

$$
F(x) \cong y_0 + r \nabla y_0 + \frac{r(r+1)}{2!} \nabla^2 y_0 + \dots + \frac{r(r+1)(r+n-1)}{n!} \nabla^n y_0
$$

$$
f(x) = 0.2238908 + (-2.8)(-0.0579278) + \frac{-2.8(-2.8 + 1) * 0.00024}{2!}
$$

$$
+ \frac{-2.8(-2.8 + 1)(-2.8 + 3 - 1)}{3 * 2 * 1} * 0.0004093 = 0.386418
$$

$$
\nabla y_0 = y_0 - y_1 = 0.2238908 - 0.2818186 = -0.0579278
$$

$$
\nabla^2 y_0 = y_0 - 2y_{-1} + y_{-2} = 0.00024
$$

$$
\nabla^3 y_0 = y_0 - 3y_{-1} + 3y_{-2} - y_{-3} = 0.0004093
$$

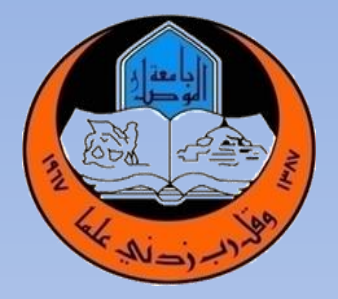

# **ENGINEERING ANALYSIS AND NUMERICAL METHODS**

**جامعة الموصل كلية الهندسة قسم الهندسة المدنية المرحلة الثالثة إعداد: أ.م.د. سلوى مبارك عبد هللا طباعة: م.م. تقــى وليــد أحمــد 2020-2021**

**إعداد: أ.م.د. سلوى مبارك عبد هللا طباعة: م.م. تقى وليد أحمد**

## **Contents**

- 1- linear Diff . Equ.
- 2- System of Diff. Equ.
- 3- Fourier Series.
- 4- Partial Diff. Equ.

**Second order linear Diff. Equ.**

$$
y = F(x) \rightarrow \frac{dy}{dx}
$$

*dy* dx<sup>3</sup> dt *dy dy*  $y = F(x,t) = \frac{dy}{dt}$ ,  $\frac{dy}{dt}$ 

*y*"+  $p(x)$  *y*'+ $g(x)$  *y*= $r(x)$ 

where  $p(x)$ ,  $q(x)$  and  $r(x)$  are functions of x only.

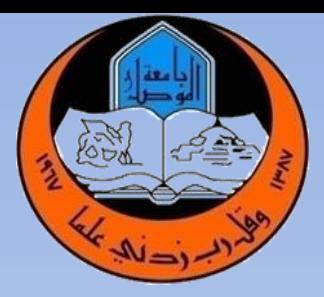

**إعداد: أ.م.د. سلوى مبارك عبد هللا طباعة: م.م. تقى وليد أحمد**

**Examples:-**

 $y'' + x^2 y' + 6y = e^x$ 

**linear – Non homogenous** 

 $yy'' + x^3 y' + (x-1)y = \sin x$ 

**Non linear – Non homogenous** 

 $y'' + \sqrt{(x^2 + 2)}$   $y' + 4y = 0$ 

**linear – homogenous** 

if  $r(x) = 0 \rightarrow$  Homogeneous. If  $r(x) \neq 0$  Non homogenous

**P(x) & q(x) Coefficients of equation.** 

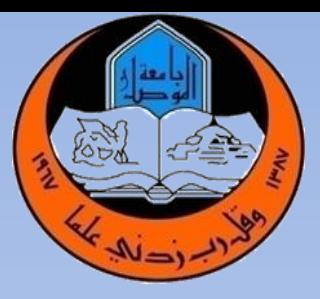

**إعداد: أ.م.د. سلوى مبارك عبد هللا طباعة: م.م. تقى وليد أحمد**

*y*"+*ay*'+*by*=0

## **(homogenous – second order linear D. E with constant) coefficients.**

 $y = e^{\alpha x}$ 

 $y''=\alpha e^{\alpha x}$ 

 $y'' = \alpha^2 e^{\alpha x}$ 

 $\alpha^2 e^{\alpha x} + a \alpha e^{\alpha x} + b e^{\alpha x} = 0$ 

 $(\alpha^2 + a \alpha + b) e^{\alpha x} = 0$ 

 $\alpha^2$  + a $\alpha$  + b = 0 **characteristic equation.** 

$$
\alpha = \frac{-a \pm \sqrt{a^2 - 4b}}{2}
$$
  
 
$$
\alpha_1 = \frac{1}{2} \left[ -a + \sqrt{a^2 - 4b} \right], \alpha_2 = \frac{1}{2} \left[ -a - \sqrt{a^2 - 4b} \right]
$$

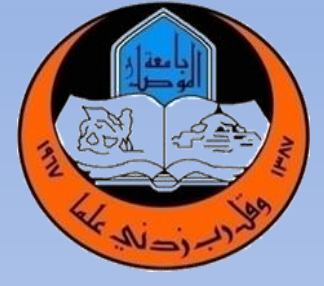

**إعداد: أ.م.د. سلوى مبارك عبد هللا طباعة: م.م. تقى وليد أحمد**

## **1- Two real roots**

 $\alpha_1$ ,  $\alpha_2$  $y = c_1 e^{\alpha 1 x} + c_2 e^{\alpha 2 x}$ 

## Example :

 $y'' + y' - 2y = 0$  $\alpha^2+\alpha-2=0$  $(\alpha + 2) (\alpha - 1) = 0$  $\alpha_1 = -2$ ,  $\alpha_2 = 1$  $y = c_1 e^{-2x} + c_2 e^x$  $y'' + ay' + by = 0$  $y = e^{\alpha x}$   $y' = \alpha e^{\alpha x}$   $y'' = \alpha^2 e^{\alpha x}$  $\alpha^2 e^{\alpha x} + a \alpha e^{\alpha x} + b e^{\alpha x} = 0$  $(\alpha^2 + a \alpha + b) e^{\alpha x} = 0$  $\alpha^2$  + a  $\alpha$  + b = 0

المعادلة المميزة الخاصة بالحل

**characteristic equation** 

$$
\alpha_{1,2} = \frac{-a \pm \sqrt{a^2 - 4b}}{2}
$$

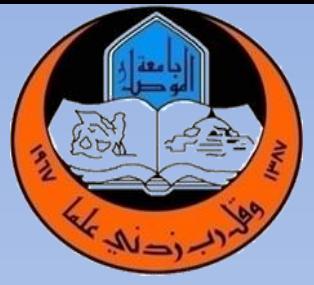

**إعداد: أ.م.د. سلوى مبارك عبد هللا طباعة: م.م. تقى وليد أحمد**

## **2- Complex roots**

$$
a2-4b < 0 = -w2 \sqrt{-w2 - wi}
$$
  
y''= a<sup>2</sup> e<sup>ax</sup>

$$
\overline{-w^2} = wi \qquad \qquad \alpha_{1,2} = \frac{-a \pm wi}{2} = -a \pm wi
$$

$$
y = e^{-ax} (A \cos wx + B \sin wx)
$$
  
(A, B) (A, B)

## **y = e-ax (A cos wx + B sin wx) general solution**

## **الشروط**

$$
y'(0) = 1
$$
\n
$$
dt (x=0)
$$
\n
$$
dy/dx = 1
$$
\n
$$
y = 4
$$
\n
$$
(A,B)
$$
\n
$$
x = 1
$$
\n
$$
y = 4
$$
\n
$$
y = 4
$$

y (0) = 4 4 = e o (A cos 0 + B sin 0) 4 = 1(A+0) A = 4

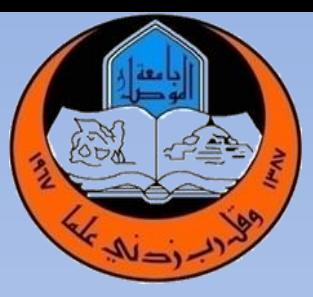

**إعداد: أ.م.د. سلوى مبارك عبد هللا طباعة: م.م. تقى وليد أحمد**

**3-Double roots** 

 $\alpha_1 = \alpha_2 = -a$  $y = (c_1 + c_2x) e^{-ax}$ 

# **Example** :

 $y'' + 8y' + 16y = 0$ 

Solution :-

 $\lambda^2 + 8 \lambda + 16 = 0$  $(\lambda + 4) (\lambda + 4) = 0$  $\lambda_1 = -4$ ,  $\lambda_2 = -4$ 

 $y = (c_1 + c_2x) e^{-4x}$  **general solution** 

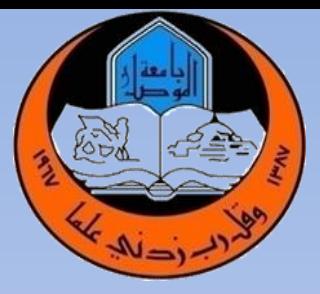

**إعداد: أ.م.د. سلوى مبارك عبد هللا طباعة: م.م. تقى وليد أحمد**

3-Double roots

## **Find the particular solution**

if  $y(0) = 3$ ,  $y'(0) = 1$ 

$$
y'(0) = 3
$$
,  $3 = (c_1 + c_2 * 0) e^{-ax0}$ 

$$
dy/dx = (c_1 + c_2 x) * -4e^{-4x} + e^{-4x} (c_2)
$$

$$
1 = (c_1 + 3 * 0) * -4e^{-4x0} + e^{-4x0} (c_2)
$$

$$
1 = -4c1 + c2
$$
  

$$
1 = -4 \times 3 + c2
$$
  

$$
c2 = 13
$$

 $y = (3 + 13x) e^{-4x}$  **particular solution** 

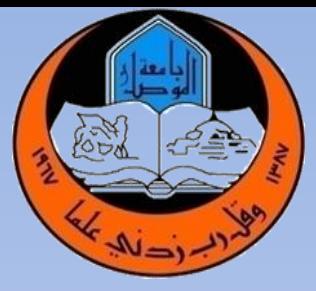

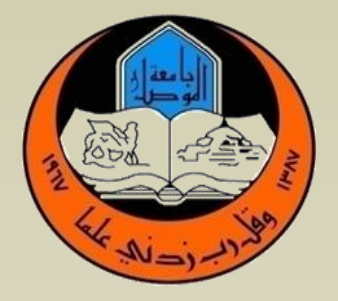

# **ENGINEERING ANALYSIS AND NUMERICAL METHODS**

**جامعة الموصل كلية الهندسة قسم الهندسة المدنية المرحلة الثالثة إعداد: أ.م.د سلوى مبارك عبد هللا طباعة: م.م. تقـى وليــد أحمـد 2020-2021**

**إعداد: أ.م.د. سلوى مبارك عبد هللا طباعة: م.م. تقـى وليـد أحمـد**

**Equation of order n with constant coefficients** 

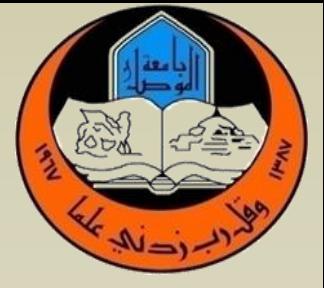

$$
y^{n} + a_{n-1} y^{n-1} + a_{n-2} y^{n-2} + \ldots + a_1 y^{2} + a_0 y = 0
$$

**Characteristic equation** 

$$
\lambda^n+a_{n-1}\,\lambda^{n-1}+\,\ldots\ldots\ldots+a_1\,\lambda+a_0=0
$$

## **Example:**

**Solve the D.E :**  $y'' - 2y'' - y' + 2y = 0$ solution:-  $\lambda^3$  -  $2\lambda^2 - \lambda + 2 = 0$  $(\lambda - 2) (\lambda^2 - 1) = 0$  $(\lambda - 2) (\lambda - 1) (\lambda + 1) = 0$  $\lambda_1 = 2$ ,  $\lambda_2 = +1$ ,  $\lambda_3 = -1$ 

 $y = c_1 e^{2x} + c_2 e^{x} + c_3 e^{-x}$ 

**إعداد: أ.م.د. سلوى مبارك عبد هللا طباعة: م.م. تقـى وليـد أحمـد**

Example:- Solve the initial value problem :

 $\longrightarrow \qquad \lambda_{2,3} = 1 \pm i$ 

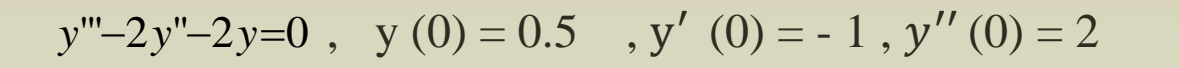

Solution:-

$$
λ3 - 2 λ2 + 2 λ = 0\nλ (λ2 - 2λ + 2)\nλ1 = 0, λ2 - 2λ + 2 = 0\nλ2,3 =  $\frac{-(-2) \pm \sqrt{(-2)^{2} - 4*2}}{2}$   $\longrightarrow$   $λ2,3 =  $\frac{-2 \pm \sqrt{4-8}}{2}$   
\ny = c<sub>1</sub> e<sup>0</sup> + e<sup>x</sup> (c<sub>2</sub>cosx + c<sub>3</sub>sinx) general solution$
$$

1- 
$$
y(0) = 0.5
$$
  
\n $0.5 = c_1 + e^0 (c_2 \cos 0 + c_3 \sin 0)$   
\n $0.5 = c_1 + c_2$ .............(1)

2- dy/dx = ′ = e<sup>x</sup>(- c<sup>2</sup> sinx + c<sup>3</sup> cosx) + e<sup>x</sup>(c<sup>2</sup> cosx + c<sup>3</sup> sinx) -1 = e<sup>0</sup> (-c<sup>2</sup> sin0 + c<sup>3</sup> cos0) + (c<sup>2</sup> cos0 + c<sup>3</sup> sin0)

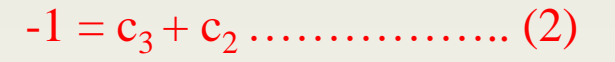

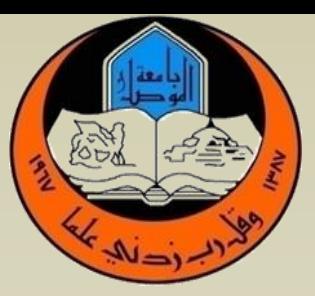

**إعداد: أ.م.د. سلوى مبارك عبد هللا طباعة: م.م. تقـى وليـد أحمـد**

3-  $dy/dx = e^x [(c_3-c_2) sinx + (c_3+c_2) cosx]$ 

 $d2y/dx^2 = y = e^x [-(c_3+c_2) sinx + (c_3-c_2) cosx] + [(c_3-c_2) sinx + (c_3+c_2) cosx]$ 

 $2 = e^{0} [ (c_3-c_2) \cos 0 - (c_3+c_2) \sin 0 ] + e^{0} [ (c_3-c_2) \sin 0 + (c_3+c_2) \cos 0 ]$ 

 $2=c_3-c_2+c_3+c_2$ 

 $2 = 2c_3$  $c_3 = 1$ 

 $-c_1 = 1 + c_2$   $c_2 = -2$ 

 $1 / 2 = c_1 - c_2$   $c_1 = 5 / 2$ 

 $y = 5/2 + e^x$  [-2 cosx + sinx ] **particular solution.** 

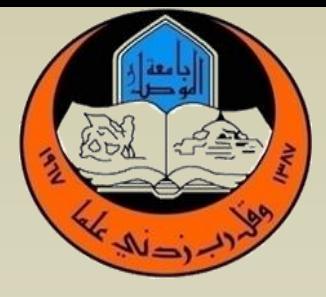

**إعداد: أ.م.د. سلوى مبارك عبد هللا طباعة: م.م. تقـى وليـد أحمـد**

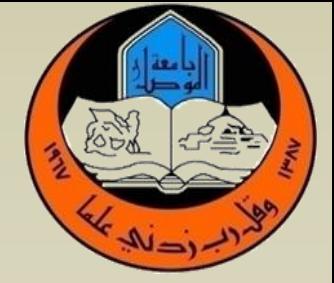

**يوجد نوعين من التشابه بالجذور** 

## Example: **Solve the D.E : Higher order linear ODES**

 $y^5 - 3y^4 + 3y^3 - y^2 = 0$ 

Solution :

 $\lambda^5 - 3 \lambda^4 + 3 \lambda^3 - \lambda^2 = 0$  $\lambda^2 [\lambda^3 - 3 \lambda^2 + 3\lambda - 1] = 0$  $\lambda^2(\lambda-1) (\lambda-1) (\lambda-1) = 0$ 

 $\lambda^2 = 0$ ,  $\lambda_1 = \lambda_2 = 0$  $\lambda_3 = \lambda_4 = \lambda_5 = 1$ 

 $y = (c_1 + c_2x) e^{ox} + (c_3 + c_4x + c_5x^2) e^x$  $y = c_1 + c_2x + (c_3 + c_4x + c_5x^2) e^x$ 

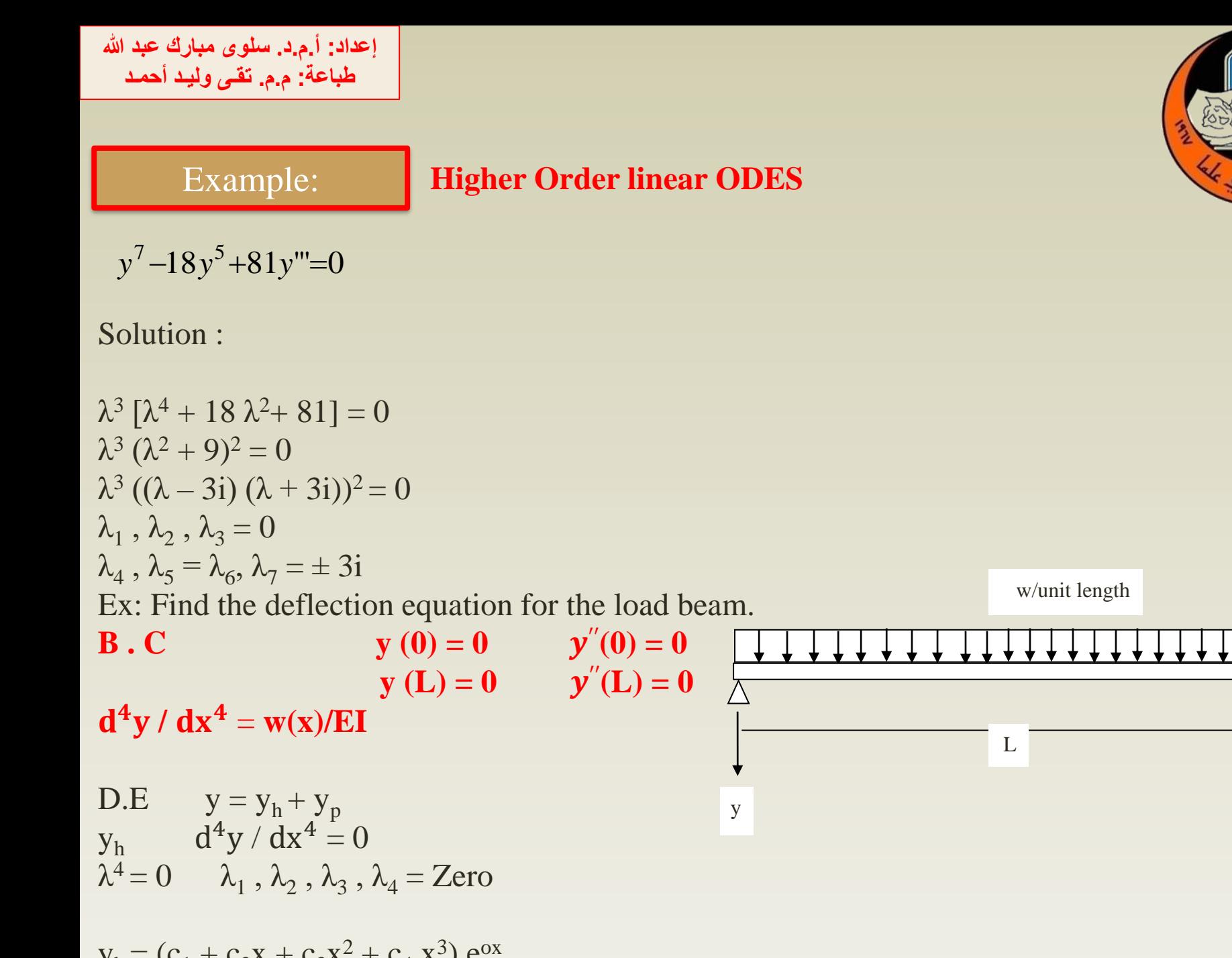

 $\rightarrow$  X

 $y_h = (c_1 + c_2x + c_3x^2 + c_4x^3)$  e

**إعداد: أ.م.د. سلوى مبارك عبد هللا طباعة: م.م. تقـى وليـد أحمـد**

 $r(x) = w/EI$  $y_p = cx^4$ ,  $\rm y_p$ تشتق اربع مرات  $\rm z$ 24  $\rm y_p$  $24c = w/EI$   $c = w / 24EI$  $y_p = w/24EI * x^4$  $y = c_1 + c_2x + c_3x^2 + c_4x^3 + w/24EI * x^4$ 

y (0) = 0 0 = c<sup>1</sup> + c<sup>2</sup> \* 0 + c<sup>3</sup> \* 0 + c<sup>4</sup> \* 0 + c<sup>4</sup> \* 0 + w / 24EI \* 0 c<sup>1</sup> = 0 y = c<sup>2</sup> x + c3x <sup>2</sup> + c4x <sup>3</sup> + wx<sup>4</sup> / 24 EI ′ = c<sup>2</sup> +2 c3x +3 c4x <sup>2</sup> + 4wx<sup>3</sup> /24 EI ′′ = 2c<sup>3</sup> + 6c4x + wx<sup>2</sup> / 2EI ′′**(0) = 0**  0 = 2c3 + 6c<sup>4</sup> \* 0 + w / 2EI \* 0 c3 = 0 y = c2x + c4x <sup>4</sup> + wx<sup>4</sup> / 24EI

 $y''(0) = 6c_4x + wx^2 / 2EI$ 

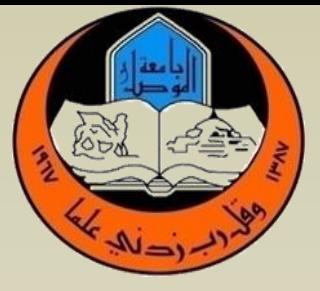

$$
\begin{array}{ll}\n\frac{1}{2} & \frac{1}{2} & \frac{1}{2} & \frac{1}{2} \\
\frac{1}{2} & \frac{1}{2} & \frac{1}{2} & \frac{1}{2} \\
y (L) = 0 & x=L \\
0 = c_2 * L + c_4 * L^3 + wL^4 / 24EI \dots \dots \dots \dots (1) \\
y = c_2x + c_4x^3 + wx^4 / 24EI \\
y = c_2x + c_4x^3 + wx^4 / 24EI \\
y = 0\n\end{array}
$$
\n
$$
y'(L) = 0
$$
\n
$$
0 = 6c_4L + wL^2 / 2EI
$$
\n
$$
0 = 6c_4 + w / 2EI * L
$$
\n
$$
c_4 = -wL / 12EI
$$
\n
$$
0 = c_2 - wl * L^2 / 12EI + wL^3 / 24EI
$$
\n
$$
c_2 = wL^3 / 24EI
$$
\n
$$
y = wL^3 / 24EI * x - wL / 12EI x^3 + w / 24EI x^4
$$
\n
$$
max y to L / 2
$$

y (L/2) = wL<sup>3</sup> / 24EI \* L/2 – wL/12EI (L / 2)<sup>3</sup> + w / 24 EI \* ( L / 2)<sup>4</sup>

 $y (L/2) = wL<sup>4</sup> / 48EI - wL<sup>3</sup>/96EI + wL<sup>4</sup> / 384 EI$ 

 $y (L/2) = 8wL<sup>4</sup> - 4wL<sup>4</sup> + wL<sup>4</sup>$  / 384EI

 $\sqrt{2}$  (a)  $\approx$   $\sqrt{2}$   $\approx$   $\sqrt{4}$   $\sqrt{2}$ 

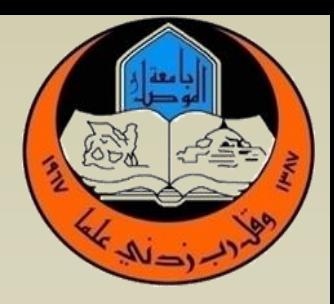

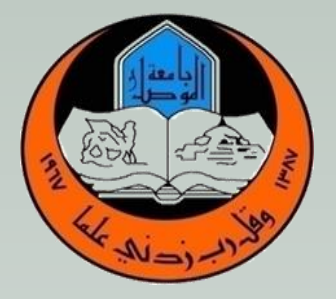

# **ENGINEERING ANALYSIS AND NUMERICAL METHODS**

**جامعة الموصل كلية الهندسة قسم الهندسة المدنية المرحلة الثالثة إعداد: أ.م.د. سلوى مبارك عبد هللا طباعة: م.م. تقــى وليـد أحمــد 2020-2021**

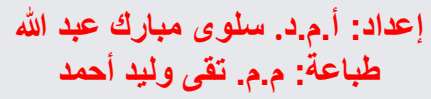

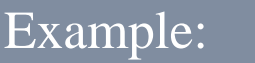

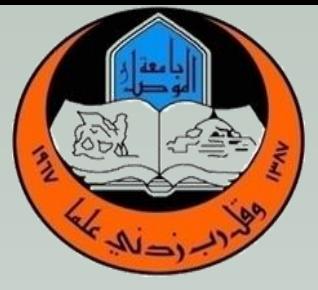

Ex: Find the deflection equation for the loaded beam

```
The related D . E is d^4y / dx^4 = w(x) / EIw(x) = P X/LX/L 0 \le x \le LB.C
                                   (0) = 0 y'(0) = 0y (L) = 0 y'' (L) = 0
d^4y / dx^4 = PX / EILy = y_h + y_pd^4y / dx^4 = 0  \lambda^4 = 0\lambda_1, \lambda_2, \lambda_3, \lambda_4 = 0y_h = (c_1 + c_2 + c_3x^2 + c_4x^3) e^{0x}y_p = k_1 x^5 + k_0 x^4  (k<sub>1</sub>x + k<sub>0</sub>) x<sup>4</sup>
120k_1x + 24k_0 = PX / EIL120k_1 = P/EIL 24k_0 = 0{\bf k}_0 = {\bf 0}y_p = P * x^5 / 120 EIL
y = y_h + y_py = c_1 + c_2x + c_3x^2 + c_4x^3 + P * x^5 / 120 EIL
\alpha (0) - 0
                                                             Y
```
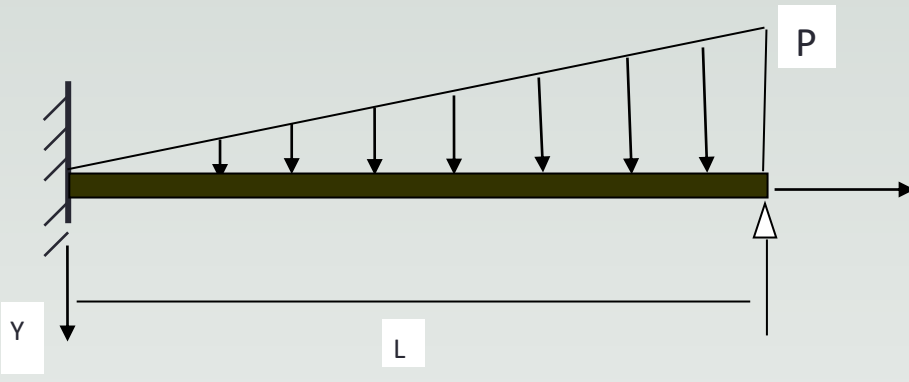

**إعداد: أ.م.د. سلوى مبارك عبد هللا طباعة: م.م. تقى وليد أحمد**

 $y(x) = c_2x + c_3x^2 + c_4x^3 + P^*x^5 / 120EIL$  $y'(0) = 0$  $y' = c_2 + 2c_3x + 3c_4x^2 + 5P * x^4 / 120$  EIL  $0 = c_2$ ,  $c_2 = 0$  $y(x) = c_3x^2 + c_4x^3 + P^*x^5 / 120$  EIL  $y(L) = 0$ 0 = c<sup>3</sup> L<sup>2</sup> + c<sup>4</sup> L<sup>3</sup> + PL<sup>5</sup> / 120 EIL ……………….(1) /L<sup>2</sup>  $0 = c_3 + c_4 L + PL^3 / 120 EIL$ 

$$
y'(0) = 2c_3x + 3c_4x^2 + 5 P x^4 / 120EIL
$$
.................(2)  
\n
$$
y''(L) = 2c_3 + 6c_4x + 20 P x^3 / 120 EIL
$$
.................(2)  
\n
$$
y''(L) = 2c_3 + 6c_4L + 20 P L^3 / 120 EIL = 0
$$
  
\n
$$
0 = \pm 2c_3 \pm 2c_4L \pm PL^2 / 60EI = 0
$$
.................(2)

 $0 = 4c_4L + 9PL^2 / 60EI$  $c_4 = -9PL^2/ 240 \text{ EI} = -9PL^2/ 240 \text{ EI}$  $0 = c_3 - 9$  PL<sup>2</sup> / 240 EI + PL<sup>2</sup> / 120EI

## **c<sup>3</sup> = 7 PL<sup>2</sup> / 240 EI**

 $y (x) = 7 PL<sup>2</sup>/240 EL * x<sup>2</sup> – 9PL / 240EI + P / 120 EIL * x<sup>5</sup>$ 

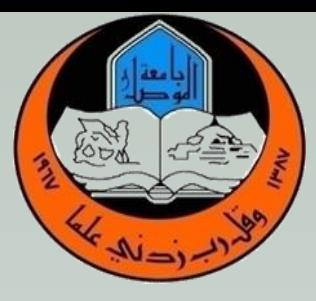

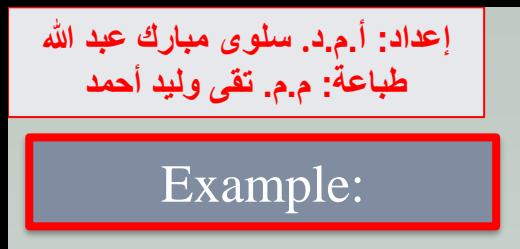

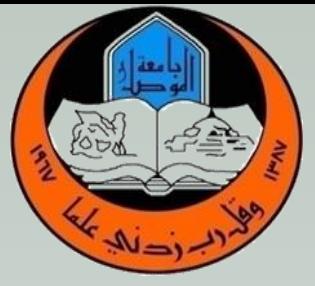

Ex: Find the deflection equation for the Cantilever beam

```
EI d^2y / dx^2 = M_0d^4y / dx^4 = 0B . C y(0) = 0 y''(L) = M_0 / EIy'(0) = 0 y'''(L) = 0d^4y / dx^4 = 0B . C 
y(0) = 0y''(L) = M_0 / EIy'(0) = 0 y
                              ^{\prime\prime\prime} (L) = 0
y = y_h + y_py<sub>h</sub>: d^4y / dx^4 = 0\lambda^4 = 0 \lambda_1, \lambda_2, \lambda_3, \lambda_4 = 0y_h = (c_1 + c_2x + c_3x^2 + c_4x^3) e^{0x}yp :
r(x) = 0y_p = 0y = c_1 + c_2x + c_3x^2 + c_4x^3y(0) = 00 - c + cv + cv + cvL
```
# $y = M_0 * x^2 / 2EI$

$$
y = M_0 / 2EI x^2 + c_4 x^3
$$
  
\n $y'''(L) = 0$   
\n $0 = 6c_4$ ,  $c_4 = 0$ 

$$
y = c_3x^2 + c_4x^3
$$
  
\n
$$
y'(x) = 2c_3x + 3c_4x^2
$$
  
\n
$$
y''(x) = 2c_3 + 3 * 2 * c_4 * x
$$
  
\n
$$
y''(L) = M_0 / EI
$$
  
\n
$$
M_0 / EI = 2c_3 + 6 * c_4 * L
$$
  
\n
$$
c_3 = M_0 / 2EI
$$

$$
y = c_2x + c_3x^2 + c_4x^3
$$
  
\n
$$
y' = c_2 + 2c_3x + 3c_4x^2
$$
  
\n
$$
y'(0) = 0
$$
  
\n
$$
0 = c_2 + 2c_3 * 0 + 3 * c_4 * 0
$$
  
\n
$$
c_2 = 0
$$

# Example:

**إعداد: أ.م.د. سلوى مبارك عبد هللا طباعة: م.م. تقى وليد أحمد**

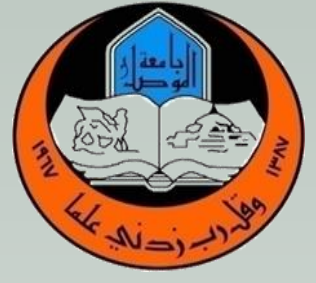

**إعداد: أ.م.د. سلوى مبارك عبد هللا طباعة: م.م. تقى وليد أحمد**

## Buckling of Columns :

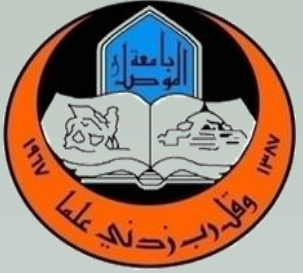

Axial axis is  $x - axis$  $d^4y / dx^4 + p d^2y / EIdx^2 + ky / EI = w(x)/EI$ EI  $d^2 y / dx^2 = M = -py$  $d^2 y / dx^2 + p / EI * y = 0$ simply supported only أعلى لود يتحمله العمود هو: **critical P** Putting  $P / EI = k^2$ نختار  $\rm\,k^2$  لأنه من الدرجة الثانية المعادلة للتخلص من التربيع  $y'' + k^2y = 0$  $\lambda^2 + k^2 = 0$   $\lambda_1$  $\lambda_1$ ,  $\lambda_2 = \pm i k$  $yh = A \cos kx + B \sin kx$  $yp=0$   $r(x)=0$ y=yh+yp y=A coskx+Bsinkx **Bcs**  $y(0) = 0$   $y(L) = 0$  $y(0) = 0$  $0 = A cos\theta + B sin\theta$  $A = 0$  $y = B \sin kx$  0= B sinkL  $y(L) = 0$ األصل هو المشتقة الرابعة ولغرض تبسيط الحل نأخذ المشتقة الثانية في الأعمدة . المرتبة الرابعة في الحالة العامة لكل أنواع النهايات. األسلم للحل هي المرتبة الرابعة للمعادلة . X P  $\boldsymbol{\bar{\mathsf{y}}}$ y y p x **إعداد: أ.م.د. سلوى مبارك عبد هللا طباعة: م.م. تقى وليد أحمد**

## Buckling of Columns :

sinkL=0  $kL = n \pi$  $k=n \pi / L$ 

 $P / EI = k^2 = n^2 \pi^2 / L^2$  n = 1, 2, …… **P** =  $n^2$   $\pi$  <sup>2</sup> **EI** / **L**<sup>2</sup>

 $P = Per$  if  $n = 1$  only

 $Per = \pi^2EI/L^2$ 

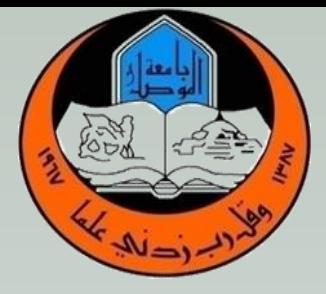

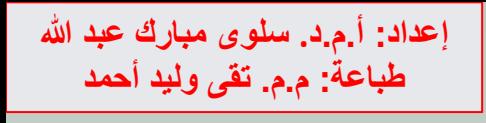

# **FIXED**xENDe:

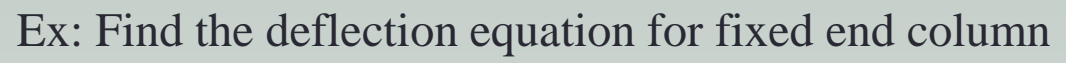

EI  $d^2y/dx^2 = M_0 - p_y$  $d^2y/dx^2 + Py / EI = M_0 / EI$  $y(0) = 0$   $y'(0) = 0$  $y'' + k^2y = M_0 / EI$ ,  $P/EI = k^2$  $y = y_h + y_p$  $y_h = A \cos kx + B \sin kx$ 

$$
y_p \t r(x) = M_0 / EI
$$
  
\n
$$
y_p = c \t y''_p = 0
$$
  
\n
$$
0 + k^2 c = M_0 / EI
$$
  
\n
$$
c = M_0 / k^2 EI = M_0 / PEI = M_0 / p
$$
  
\n
$$
y_p = M_0 / p
$$

$$
y = A \cos kx + B \sin kx + M_0 / p
$$
  
y(0) = 0  
0 = A cos0 + B sin0 + M<sub>0</sub> / P  
A = - M<sub>0</sub> / P

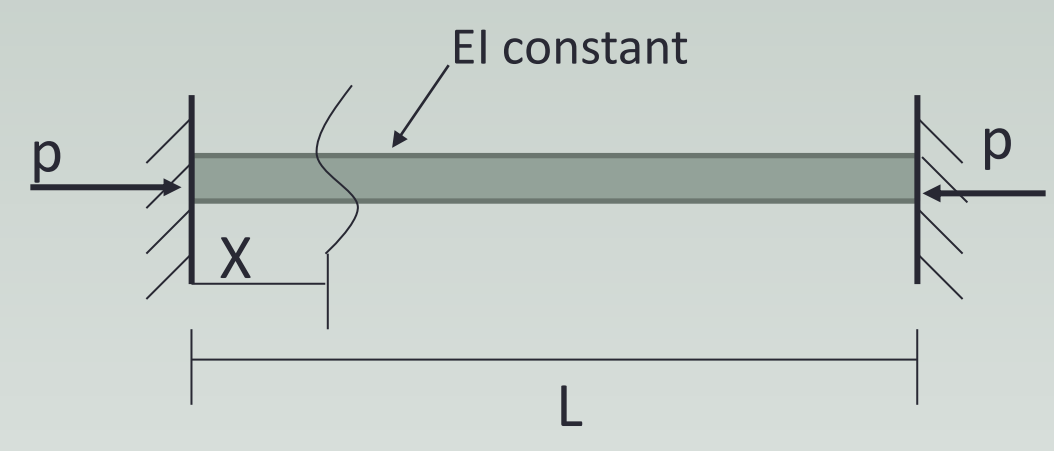

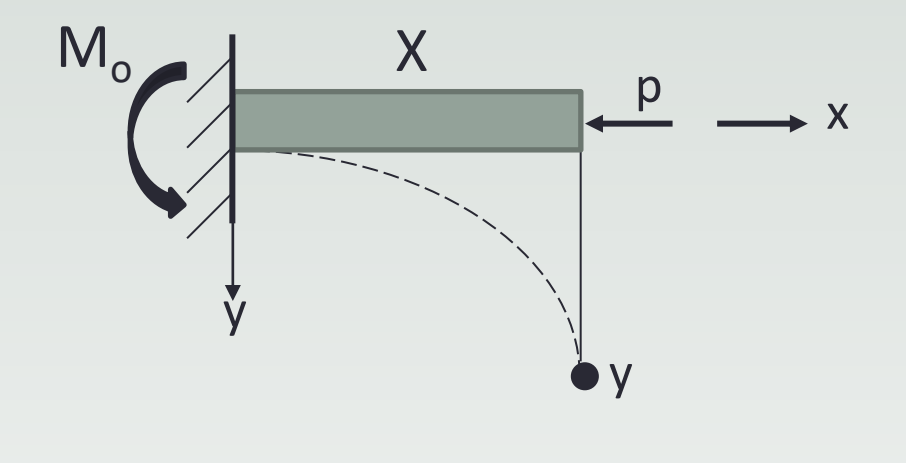

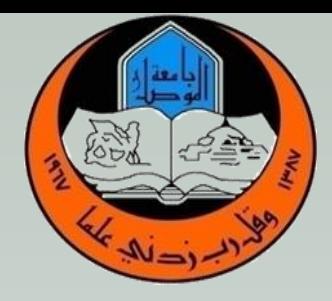

**إعداد: أ.م.د. سلوى مبارك عبد هللا طباعة: م.م. تقى وليد أحمد**

Example:

# EEXED END

 $y = - M_0 / P \cos kx + B \sin kx + M_0 / p$  $y' = + M_0 k / P \sin kx + Bk \cosh x$ 

 $y' = 0$  at x=0

```
0 = M_0 k / P^* \sin 0 + B k \cos 0Bk = 0, k \neq 0, B = 0y = - M_0 / P * cos kx + M_0 / Py = M_0 / p^* (1 - \cos kx)
```

```
y(L) = 00 = M_0 / p * (1 - \cos kL)M_0 / p \neq 0
```

```
1 - \cos kL = 0cos kL = 1 = cos n\pi n = 2, 4, 6, ........
kL = n\pik^2 = n^2 \pi^2 / L^2 = k^2P = n^2 \pi^2 E I / L^2P = Per if n = 2
```
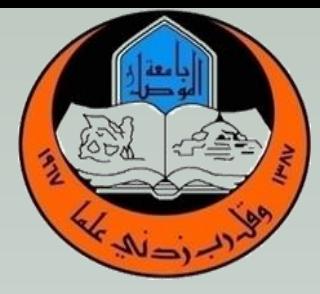

```
إعداد: أ.م.د. سلوى مبارك عبد هللا
   طباعة: م.م. تقى وليد أحمد
```
**Beams on elastic foundation:**

$$
d^{4}y/dx^{4} + P d^{2}y / EI dx^{2} + k / EI * y = w(x) / EI d^{4}y/dx^{4} + k / EI * y = w(x) / EI w(x) = w , 0 \le x \le L
$$

**Bcs**  $y(0) = y(L) = 0$  $y''(0) = y''(\mathbf{L}) = 0$ 

```
Putting k / EI = 4n<sup>4</sup>y = y_h + y_pyh
\lambda^4 + 4n^4 = 0(\lambda^4 + 4n^2 \lambda^2 + 4n^4) - 4n^2 \lambda^2 = 0(\lambda^2 + 2n^2)^2 - 4n^2 \lambda^2 = 0((\lambda^2 + 2n^2 - 2n \lambda) (\lambda^2 + 2n^2) + 2n \lambda) = 0((\lambda^2 - 2n\lambda + 2n^2) (\lambda^2 + 2n\lambda + 2n^2) = 0\lambda^2 - 2n \lambda + 2n^2 = 0 OR \lambda^2 + 2n \lambda + 2n^2 = 0OR 
\lambda_{1,2} = n \pm ni \lambda_{3,4} = -n \pm ni
```
 $\mathbf{y}_h(\mathbf{x}) = (\mathbf{A} \cos \mathbf{n} \mathbf{x} + \mathbf{B} \sin \mathbf{n} \mathbf{x}) \mathbf{e}^{\mathbf{n} \mathbf{x}} + (\mathbf{C} \cos \mathbf{n} \mathbf{x} + \mathbf{D} \sin \mathbf{n} \mathbf{x}) \mathbf{e}^{\mathbf{n} \mathbf{x}}$ 

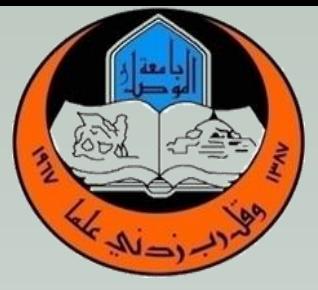

**إعداد: أ.م.د. سلوى مبارك عبد هللا طباعة: م.م. تقى وليد أحمد**

**Beams on elastic foundation:**

 $y_p = r(x) = w / EI$  $y_p' = c$   $y''_p = 0$   $y'' = 0$  $0 + k / EI * c = w / EI$  c= w / k  $y = (A \cos nx + B \sin nx) e^{nx} + (C \cos nx + D \sin nx) e^{-nx} + w / k$ 

ويكمل الحل حسب Cs.B أليجاد قيم الثوابت A B C D.

 **load Dynamic:** حمل يتغير مع وحدة الزمن (t(  **load Static:** يتغير مع x وثابت مع الزمن (t(

Where

m is mass

 $my'' + cy' + ky = f(t)$ 

k is stiffness

**c ثابت للمادة الواحدة ومختلف لكل مادة متغيرة** ratio damping is c

 $k$  و  $E$  يعتمد على مقطع المادة  $I$  ′′ تعجيل \* الكتلة = قوة سرعة  $c * x$  قوة  $y'$ نحتاج إلى إزاحة إبتدائية وسرعة إبتدائية أقل من مرتبة المعادلة بواحد الحركة لا تحدث إلا بوجود السرعة ، والإزاحة الأبتدائية مع السرعة سوية لحدوث الحركة

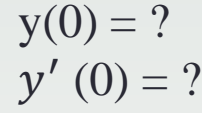

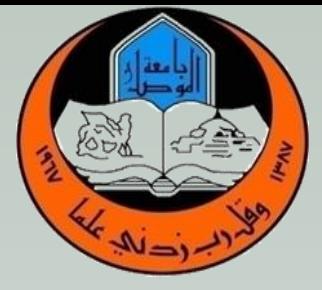

**إعداد: أ.م.د. سلوى مبارك عبد هللا طباعة: م.م. تقى وليد أحمد**

**Dynamic load**

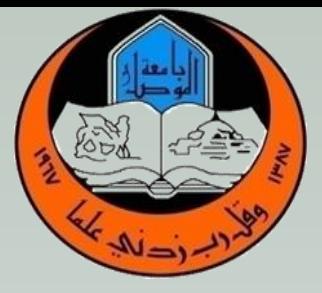

## **ممكن c = صفر أي قليلة جداً**

**m ال يمكن أن يكون صفر و k ال يمكن أن يكون صفر**

- Where  $c = 0$  undamped vibration
- When  $F(t) = 0$  Free vibration
	- $f(t) \neq 0$  forced vibration
	- $c \neq$  damped vibration
- free undamped vibration when

 $c = 0$  &  $f(t) = 0$ m  $y'' + ky = 0$  $y'' + k/m * y = 0$  $\lambda^2 + k / m = 0$ 

**إعداد: أ.م.د. سلوى مبارك عبد هللا طباعة: م.م. تقى وليد أحمد**

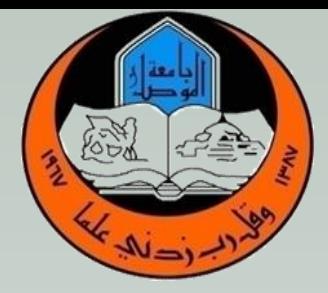

# **كيف نوجد B ,A بالسرعة اإلبتدائية أو األزاحة األبتدائية**

 $y' (0) = 0$ 

$$
P_0 \sin \frac{\pi}{2} = A \cos 0 + B \sin 0
$$

 $A = P_0 \sin$ nπ 2

 $y'(0) = 0$ 

 $y' = -w$  A sint + w B cost

 $0 = Bw \quad w \neq 0 \quad \therefore B = 0$ 

$$
\therefore \ y(t) = P_0 \sin \frac{n\pi}{2} \cos wt
$$